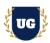

# **Java Certification Training Course Content**

Course Duration - 45-50 Hrs., 7-8 Weeks

### **Course Information**

### **Batch Options**

Weekday Batch Mon - Fri - 1.5 Hr./Day

### **About the Trainer**

Industry Expert Trainer with 15+ Years Real Time Work Experience at Top US Based Product and Consulting Firms

#### **Contact Us**

Mobile: +91 73960 33555 Whatsapp: +91 73960 33555

Mail: Prasad@unogeeks.com

Website: Unogeeks.com

### Introduction To Java Training

#### Java

Java is a popular programming language. Java is used to develop mobile apps, web apps, desktop apps, games and much more.

### What you'll learn

- Core Java Data Types, Methods, Classes, Packages, CLA and OOPS
- > Advanced Java Skills Multi-Threading, Garbage Collection, & IO Streams
- > Strings, Collections and Networking
- > Advanced Java JDBC, Servlets, & JSP
- Master Spring Framework & Core Modules, JDBC, ORM, & AOP
- Spring Transaction Management, MVC and JEE
- Build 2 Complex Realtime Java Projects
- Prepare for Java certification exams and get Job Ready
- Resume & Interview preparation and Job Assistance

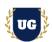

## **Course Content**

\*\*\*\*\*\* PART 1: Core Java \*\*\*\*\*\*\*

### Module 1: Introduction

- > Introduction to computer languages?
- > Need of computer languages
- > Java v/s other languages Platform dependencies?
- > Introduction to Java
- History of Java JDK software
- Platform Independency
- > Structure of Java-application

### Module 2: Java Basics

- > Introduction to variables and identifiers
- > Type of variables
- Memory construction and destruction of variables
- > Rules to create variables
- Naming conventions of variables
- Introduction to Blocks and Methods

### Module 3: Data Types and Methods

- Primitive types
- Reference types
- > Introduction to Java Methods
- ➤ Need & Classification of functions

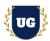

### Module 4: Build First Java App

- Class keyword and its naming convention
- Class naming convention
- Why main has public access
- Why main has static modifier
- > Why return type is void
- System.out.println() description
- Naming convention of methods and packages.
- Overloading main method
- Static members (class level)
- Non-static members (object level)

## Module 5: Wrapper classes

- > Introduction
- Why wrapping
- Boxing and Unboxing
- Auto Boxing and Auto Unboxing
- Primitive to String conversion and vice-versa
- Usage of access modifiers in packages

### Module 6: Packages

- Introduction to Packages
- How to create user defined package
- Calling members of same and different packages
- > Import statement
- Need of fully qualified name
- Difference between import and include
- Creating and Importing Sub packages

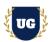

## Module 7: Command Line Argument

- > Introduction to CLA
- Advantage and disadvantages of CLA
- Parse methods
- Scanner and Random classes

#### Module 8: OOPS

- Introduction to OOPS
- > Classes and Object
- Encapsulation and Abstraction
- Inheritance and final keyword
- > Polymorphism
- Abstract classes
- > Interfaces, Aggregation, Association & Composition
- Singleton and Factory classes

### Module 9: Multi-Threading

- Introduction to multi-tasking and multi-threading
- > Drawbacks in multi-tasking
- Creation of Thread
- > Life cycle of Thread
- Threads Using Thread and Runnable interfaces
- Time management in multi-tasking and multi-threading
- Sleep(), join(), wait(), notify(), notifyAll()
- Naming to threads via constructors or via setters
- Constructors of Thread class

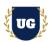

### Module 10: Garbage Collection

- > Introduction GC
- > Introduction to daemon threads
- Drawbacks of
- finalize(), gc(), exec()
- > JVM memory increment
- Process class

### Module 11: IO Streams

- > Byte & Character streams
- Object streams (Serialization)
- > Why serialization
- > Transient keyword
- > What is persistent state of an object
- Marker interface
- > Can we serialize subclass object if super class is not Serializable
- > Can we serialize an object contains reference to non-Serializable object
- > Byte array streams, Data input streams, Buffered streams
- Working with files

### Module 12: Reflection API and Inner Classes

- > Static inner classes
- Non-static inner classes
- Local inner classes
- Anonymous inner classes

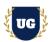

## Module 13: Strings

- > Introduction to Strings
- Creating objects to String
- String library functions
- Mutable objects
- > Immutable objects
- String/String Buffer/String Reader
- Creating Immutable class

## Module 14: Networking

- Introduction to network programming
- Classes and interfaces of java.net packages
- Difference between TCP and UDP
- ➤ What is Port?
- What is IP address? Types?
- What is Socket?
- > Finding IP address.
- Creating URLs
- > Exception classes of java.net packages
- Reading data from URL's open stream (from local server, global server)
- Writing data through URL Connection

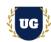

#### Module 15: Collections

- Introduction to generics & collections
- Difference between arrays and Collections
- Collection interfaces
- > List, Set, Map 7 Queue Interface
- > Time management over collection classes
- Memory management over collection classes
- Deleting duplicate objects from collections
- equals() method
- > Iterator & Enumeration class
- for-each loop
- influence of generics in collections

## Module 16: AWT, Applets and Swings

- > Introduction to AWT
- > AWT library classes and interfaces
- Introduction to Applets
- Creating Applets
- Applet Life cycle
- Drawing shapes and colors in Applets
- Creating components
- Layout Management, Event Listeners
- Introduction to swings
- Swings API
- Light & Heavy weight components
- > Components, Menu & Sub menu creation
- Setting Listeners to components
- Project Creation using APPLETS, SWINGS, AWT and JDBC

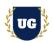

\*\*\*\*\*\* PART 2: Advanced Java \*\*\*\*\*\*\*

#### Module 17: JDBC

- > JDBC Introduction
- > JDBC Architecture
- Java.Sql Package
- Connection, Statement, Result Set
- > Prepared and Callable Statement
- Scrollable and Updatable Result Set
- Batch Updates
- Result Set Meta Data
- Simple Transaction Management
- > Four Levels of JDBC Drivers, Their Pros & Cons
- Features of JDBC 3.0/4.0

#### Module 18: Servlets

- Need of server-side Programming
- > Introduction to Servlets
- Servlet Life Cycle
- Javax.Servlet Package
- ServletConfig, ServletContext, ServletResponse
- Supplying initialization parameters to Servlets
- Performing database operations in Servlets
- Include And Forward Mechanisms
- Applying filters to Servlets
- Javax.Servlet.Http Package
- HttpServlet Life Cycle
- Http request methods GET vs POST

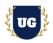

- HttpServletRequest, HttpServletResponse
- > Dealing With Http Headers & Error Codes
- Session Tracking, Purpose
- ➢ Hidden form fields, Cookies
- > Http Session, Url Rewriting
- Event Listeners
- Web Application Security

### Module 19: JSP

- Disadvantages of Servlets
- Introduction to JSP
- > JSP Life Cycle
- Creating dynamic Web content with JSP
- Scripting Elements
- > Scriptlet, Declaration & Expression
- > XML syntax for JSP elements
- > JSP directives page, include and taglib
- > JSP implicit objects & scopes
- > Include And Forward Mechanism
- Using a Java bean in a JSP
- > JSP Model 1 architecture
- JSP Model 2 (MVC) architecture
- Custom Tag Development, Classic Tags, Simple Tags
- Error Handling in a JSP
- > JSTL
- Expression Language
- Processing XML in a JSP

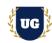

\*\*\*\*\*\* PART 3: Spring \*\*\*\*\*\*\*

### Module 20: Introduction to Spring Framework & Core Modules

- Introduction to Spring Framework and Modules
- Introduction to IOC and Spring Container
- Types of Dependency Injections
- Setter injection
- Constructor injection
- Resolving Constructor Injection Confusion
- Collection Dependency Injection
- Autowiring & Dependency Checking
- Spring bean scopes
- Factory methods Configuration
- > Bean Inheritance
- Bean Life Cycle
- Aware Interfaces
- Pre and Post Processors
- Working with properties files
- Multiple Configuration files
- Null string
- > Method replacement
- Lookup method injection
- Spring expression language (spel)
- Annotation-based dependency injection
- Inner beans
- Alias Names
- > Lazy Initialization
- Spring Boot Application Introduction

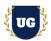

### Module 21: Spring JDBC

- Drawbacks of plain JDBC
- > Templates, Jdbc Template
- Named Parameter & Simple Jdbc Template
- > All the methods defined in Templates
- DAO Support classes
- Callback interfaces
- > Basic & Driver manager Data source
- > Examples of database access operations using spring jdbc
- > Examples of accessing stored procedures using spring jdbc
- RDBMS Operation classes

## Module 22: Spring ORM

- ➤ Introduction to ORM
- Integrating with Hibernate
- Spring with hibernate without Hibernate Template
- Spring with hibernate with Hibernate Template
- ➤ Hibernate Template
- ➢ Hibernate DAO Support
- Callback interfaces
- Spring with JPA and other ORM integrations

## Module 23: Spring AOP

- Introduction & Need of AOP
- > AOP Terminologies
- > Types of Advices & Point cuts
- AspectJ Style AOP support
- Programmatic based & Declarative Based AOP

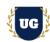

## Module 24: Spring Transaction Management

- > Introduction to Transaction Management
- Declaring a Spring Transaction Manager
- Configuring isolation levels
- Configuring transaction propagation
- Transactions and integration testing
- Aop 2.0 Configuration driven Transaction Management
- AspectJ annotation-based Transaction engagement

## Module 25: Spring MVC

- Introduction To MVC
- Spring MVC flow & Resources
- Dispatcher Servlet
- Controller Classes
- Hadler Mappings
- Validations & View Resolvers
- Tiles in Spring MVC
- Message source
- MVC namespace (new in Spring 3.0)
- Spring Handler interceptors
- ▶ I18N
- PDF Views and Excel Views
- Spring MVC annotations
- Struts-Spring-Hibernate Integration

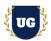

## Module 26: Spring JEE

- Scheduling Based Applications with Spring
- Spring Webservices Integration

## Module 27: Java Real Time Project 1

- Introduction to Java Realtime Project 1
- Build Java Project 1 for Realtime scenario
- > Test the Examples and debug the if required

### Module 28: Java Real Time Project 2

- Introduction to Java Realtime Project 2
- Build Java Project 2 for Realtime scenario
- > Test the Examples and debug the if required

### Module 29: Core & Advanced Java Certification Exam Prep

- Explain various Core Certification Options
- Discuss 50+ Important Python Certification Questions
- Practice Python Certification questions

### Module 30: Resume Preparation, Interview and Job Assistance

- Prepare Crisp Resume as Python Developer
- > Discuss common interview questions in Python
- Explain students what jobs they should target and how